# **Larbi Ben M'hidi-Oum El Bouaghi University Faculty of Exact Sciences and Natural and Life Sciences Departement of Mathematics and Computer Science First year Licence Introduction to probability and descriptive statistics**

## **Answers of series N<sup>o</sup> 2 : Graphs and measures of position and variability**

**Exercise 02 (quantitative discrete data) :** The frequency table :

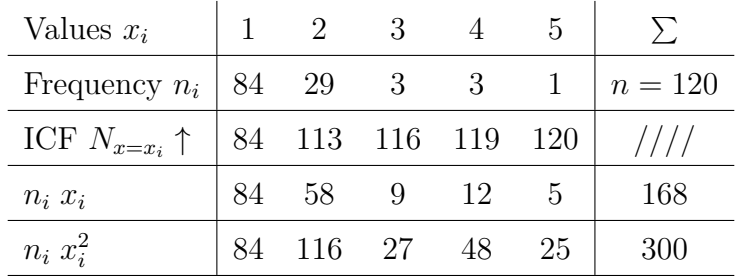

1. The sample of intrest is the subset of vehicles, The sample size :  $n = 120 = \sum n_i$ 

The variable *X* of interest is the number of passengers in each vehicle,

The type of *X* : quantitative discrete.

- 2. Draw the frequency diagram (bar chart) such as the x-axis for the values  $x_i$  (line 1) and the y-axis for the  $n_i$  (line 2).
- 3. Plot the increasing cumulative frecuency curve (or the frequency curve) such as the x-axis for the values *xi* (line 1) and the y-axis for the  $N_x \uparrow$  (line 3).

$$
N_x \uparrow = \sum_{i \,:\, x_i \leq x} n_i \,, \quad x \in \mathbb{R}
$$

4. **Measures of position (or central tendency)**

The mean :

$$
\overline{x} = \frac{\sum_{i} n_i \times x_i}{n} = \frac{168}{120} = 1.4
$$

The median : notice that  $n = 120$  an even number, so

$$
Me = \frac{\left(\frac{n}{2}\right)^{th} value + \left(\frac{n}{2} + 1\right)^{th} value}{2}
$$

from the line  $N_{x=x_i} \uparrow$ , we obtain :  $Me = \frac{1+1}{2}$ 2 = 1*.* The first quartile *q*<sup>1</sup> :

$$
q_1 = \left(\frac{n}{4}\right)^{th} value = 1
$$

The third quartile  $q_3$ :

$$
q_3 = \left(\frac{3n}{4}\right)^{th} value = 2
$$

The mode: From the line of  $n_i$ , we notice that the the most frequent is equal to  $n_1 = 84$ , then  $Mo = 1$ .

5. **Measures of despersion (or variability or spread)**

The rang :  $R = max - min = 5 - 1 = 4$ .

The variance :

$$
Var(X) = \frac{\sum_{i} n_i \times x_i^2}{n} - \overline{x}^2 = \frac{300}{120} - (1.4)^2 = 0.54
$$

The standard deviation :  $\sigma_X = \sqrt{Var(X)} = 0.73$ . The coefficient of variation :  $CV = \frac{\sigma_X}{\sigma_X}$ *x*  $= 0.52.$ 

#### **Answer 03 :**

- 1. We have the range  $R = max min = \alpha 800 = 3200$ , so  $\alpha = 4000$ .
- 2. We have

$$
\overline{x} = 2012 = \frac{\sum_{i} n_i c_i}{n} = \frac{48400 + 48000 + \frac{100 + \beta}{2} 52 + \frac{\beta + 2400}{2} 18 + 172800}{200}
$$

$$
\frac{332400 + 35 \beta}{200} = 2012 \implies \beta = 2000.
$$

3. Complete the table.

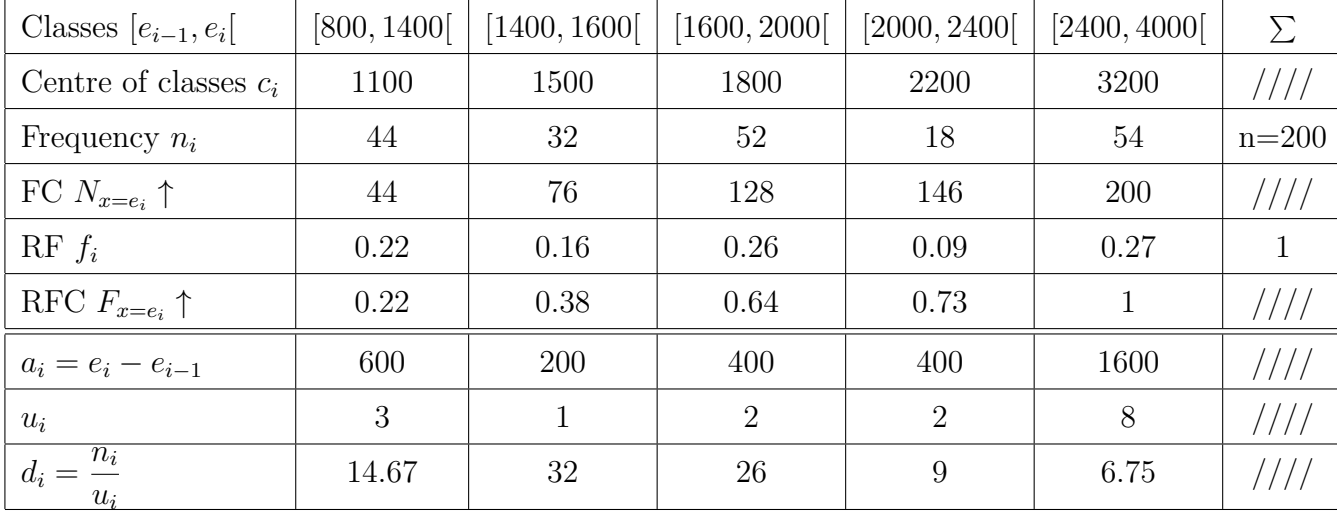

Line 2 :  $c_i =$  $e_{i-1} + e_i$ 2 . Line 5 : we have  $f_1 = F_{x=e_1=1400} \uparrow$  and  $f_i = F_{e_i} \uparrow -F_{e_{i-1}} \uparrow$ ,  $i = 2, ..., 5$ . Line  $3: n_i = f_i \times n$ . Line  $4: N_{x=e_i} \uparrow = \sum_{e < e_i} n_i \text{ such as } e \in [800, 4000[$ . Or  $N_{x=e_i} \uparrow = F_{x=e_i} \uparrow \times n$ .

 $\sum_i n_i \times c_i^2 = 93380 \times 10^4$  (we need this sum to calculate the variance). Or  $\sum_i f_i \times c_i^2 = 4669000$ .

- 4.  **The frequency (or relative frequency) curve :** draw the curve such as the x-axis for the classes and the y-axis for the  $N_x \uparrow$  (or  $F_x \uparrow$ ). We can deduce the median and the quartiles graphically.
	- **The frequency (or relative frequency) histogram :**
- Step 01 : We add a new line for calculating the amplitude (width) of classes  $a_i$  (line 6). According to this line, note that the width  $a_i$  are not equal, so
- Step 02 : We add two new lines, the first one to determine the unit  $u_i$  (line 7) such as  $u_2 = 1$  because the width  $a_2 = 200$  is the minimum of the widths  $a_i$  (see the table), and the second one for calculating the density  $d_i =$ *ni ui*  $($  or  $d_i =$ *fi ui* ) (line 8).
- Step 03 : Draw the histogram such as the x-axis for the classes and the y-axis for the densities *d<sup>i</sup>* .

## 5. **Measures of position**

- **The mode :** from the line 9, note that the most density is  $d_2 = 32$ , so :

The mode class :  $[e_1, e_2] = [1400, 1600]$ 

- The amplitude of the mode class :  $a_2 = e_2 e_1 = 200$
- $m_1 = d_2 d_1 = 32 14.67$
- $m_2 = d_2 d_3 = 32 26$

so, the mode is given by :

$$
Mo = e_1 + a_2 \ \frac{m_1}{m_1 + m_2} = 1548.56
$$

- **The median** is the solution to the equation :

$$
N_{x=Me} \uparrow = \frac{n}{2}
$$

so we have

$$
76 \le \frac{n}{2} = 100 < 128 \quad (from the line 4)
$$
\n
$$
1600 \le Me < 2000 \quad (from the line 1)
$$

so the median class is :  $[1600, 2000] \Rightarrow Me \in [1600, 2000]$ . Then

$$
Me = 1600 + (2000 - 1600) \frac{\frac{n}{2} - 76}{128 - 76} = 1784.615
$$

**The second method :** the median is the solution to the equation

$$
F_{Me}\uparrow=0.5
$$

so we have

$$
0.38 \leq 0.5 < 0.64 \quad \text{(from the line 6)}
$$
\n
$$
1600 \leq Me < 2000 \quad \text{(from the line 1)}
$$

Then, we obtain :

$$
Me = 1600 + (2000 - 1600) \frac{0.5 - 0.38}{0.64 - 0.38} = 1784.615
$$

$$
N_{q_1} \uparrow = \frac{n}{4}
$$

so we have

$$
44 \leq \frac{n}{4} = 50 < 76 \quad \text{(from the line 4)}
$$
\n
$$
1400 \leq q_1 < 1600 \quad \text{(from the line 1)}
$$

so

$$
q_1 = 1400 + (1600 - 1400) \frac{\frac{n}{4} - 44}{76 - 44} = \dots
$$

**The second method :** the first quartile  $q_1$  is the solution to the equation

 $F_{q_1} \uparrow = 0.25$ 

so we have

$$
0.22 \leq 0.25 < 0.38 \quad (from the line 6)
$$
  
 $1400 \leq q_1 < 1600 \quad (from the line 1)$ 

then

$$
q_1 = 1400 + (1600 - 1400) \frac{\frac{1}{4} - 0.22}{0.38 - 0.22} = \dots
$$

- **The third quartile**  $q_3$  is the solution to the equation

$$
N_{q_3}\uparrow = \frac{3\,n}{4}
$$

so we have

$$
146 \le \frac{3 n}{4} = 150 < 200 \quad (from the line 4)
$$
  

$$
2400 \le q_3 < 4000 \quad (from the line 1)
$$

so

$$
q_3 = 2400 + (4000 - 2400) \frac{\frac{3n}{4} - 146}{200 - 146} = \dots
$$

**The second method :** the third quartile *q*<sup>3</sup> is the solution to the equation

$$
F_{q_3} \uparrow = 0.75
$$

so we have

$$
0.73 \leq 0.75 < 1
$$
 (from the line 6)  
2400  $\leq$   $q_1 < 4000$  (from the line 1)

so

$$
q_3 = 2400 + (4000 - 2400) \frac{\frac{3}{4} - 0.73}{1 - 0.73} = \dots
$$

### **Measures of variability (or dispersion, or spread)**

- The variance :

$$
Var(X) = \left[\frac{1}{n} \sum_{i} n_i \times c_i^2\right] - \overline{x}^2 = 620856
$$

or

$$
Var(X) = \left[\sum_{i} f_i \times c_i^2\right] - \overline{x}^2 = 620856
$$

- The standard deviation :  $\sigma_X = \sqrt{Var(X)} = 787.94$ . - The coefficient of variation :  $CV = \frac{\sigma_X}{\sigma_X}$ 

*x* = 0*.*39.

**Answer 04 :** Construct the box plot for :

A. The first set of data :

32, 32, 45, 55.5, 56, 56, 59, 68, 70, 72, 77, 78, 79, 80, 81, 84, 84.5, 90, 90, 99

We have

-The smallest value : *min* = 32 The first quartile :  $q_1 = \left(\frac{n}{4}\right)$ 4  $\int^{th} value = 56$ 

The median : 
$$
Me = \frac{\left(\frac{n}{2}\right)^{th} value + \left(\frac{n}{2} + 1\right)^{th} value}{2} = \frac{72 + 77}{2} = 74.5
$$

The third quartile :  $q_3 = \left(\frac{3n}{4}\right)$ 4  $\int^{th} value = 81$ -The largest value : *max* = 99

B. The second set of data :

25.5, 45, 65, 68, 76, 78, 78, 79, 79, 80, 81, 81, 83, 84.5, 85, 88, 89, 90, 90, 98, 98, 98

We have

-The smallest value :  $min = 25.5$ The first quartile :  $q_1 = \left(\frac{n}{4}\right)$ 4  $\int^{th} value \leq 6^{th} value = 78$ 

The median : 
$$
Me = \frac{\left(\frac{n}{2}\right)^{th} value + \left(\frac{n}{2} + 1\right)^{th} value}{2} = \frac{81 + 81}{2} = 81
$$

The third quartile :  $q_3 = \left(\frac{3n}{4}\right)$ 4  $\int_{0}^{th} value \simeq 16^{th} value = 88$ -The largest value : *max* = 98

We have :

The interquartile range for the first data is :  $IQR_A = q_3 - q_1 = 82.5 - 56 = 26.5$ .

The interquartile range for the second data is :  $IQR_B = q_3 - q_1 = 89 - 78 = 11$ .

So, the first data set has the wider spread for the middle 50% of the data, because the *IQR*<sup>1</sup> is greater than the *IQR*2. This means that there is more variability in the middle 50% of the first data set.

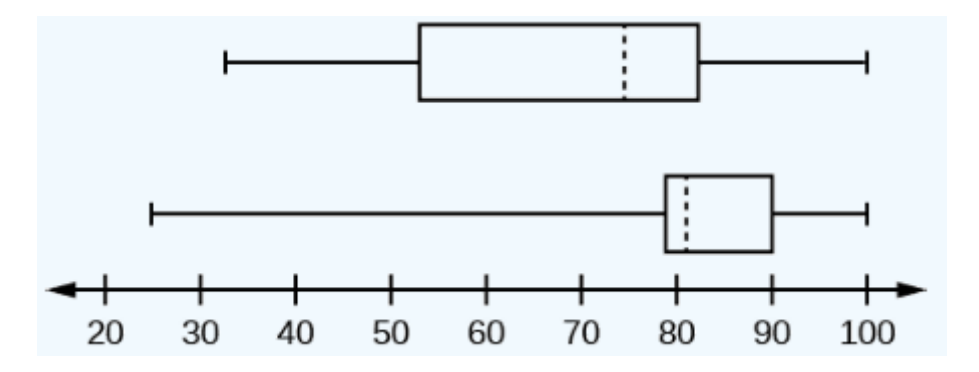

**Answer 05 :** Consider a following data set  $\{X_1, ..., X_n\}$  of a quantitative variable *X*. Let

$$
\overline{X} = \frac{\sum_{i} X_i}{n} \quad and \quad Var(X) = \frac{\sum_{i} X_i^2}{n} - \overline{X}^2
$$

the mean and the variance of *X* respectively. We define a new data set  $\{Y_1, ..., Y_n\}$  such as

$$
Y_i = \alpha X_i + \beta \quad i = 1, ..., n
$$

a) We have

$$
\overline{Y} = \frac{\sum_{i} Y_{i}}{n} = \frac{\sum_{i} (\alpha X_{i} + \beta)}{n}
$$

$$
= \frac{\alpha \sum_{i} X_{i} + \sum_{i} \beta}{n}
$$

$$
= \alpha \frac{\sum_{i} X_{i}}{n} + \frac{n \beta}{n}
$$

$$
= \alpha \overline{X} + \beta.
$$

b)

$$
Var(Y) = \frac{\sum_{i} Y_{i}^{2}}{n} - \overline{Y}^{2} = \frac{\sum_{i} (\alpha X_{i} + \beta)^{2}}{n} - (\alpha \overline{X} + \beta)^{2}
$$
  
= 
$$
\frac{\sum_{i} (\alpha^{2} X_{i}^{2} + \beta^{2} + 2 \alpha \beta X_{i})}{n} - (\alpha^{2} \overline{X}^{2} + \beta^{2} + 2 \alpha \beta \overline{X})
$$
  
= 
$$
\alpha^{2} \frac{\sum_{i} X_{i}^{2}}{n} + \frac{\sum_{i} \beta^{2}}{n} + \frac{\sum_{i} 2 \alpha \beta X_{i}}{n} - \alpha^{2} \overline{X}^{2} - \beta^{2} - 2 \alpha \beta \overline{X}
$$
  
= 
$$
\alpha^{2} (\frac{\sum_{i} X_{i}^{2}}{n} - \overline{X}^{2}) + \frac{n \beta^{2}}{n} + 2 \alpha \beta \frac{\sum_{i} X_{i}}{n} - \beta^{2} - 2 \alpha \beta \overline{X}
$$
  
= 
$$
\alpha^{2} Var(X).
$$

**The second method**

$$
Var(Y) = \frac{1}{n} \sum_{i} (Y_i - \overline{Y})^2 = \frac{1}{n} \sum_{i} (\alpha X_i + \beta - \alpha \overline{X} - \beta)^2
$$

$$
= \frac{1}{n} \sum_{i} \alpha^2 (X_i - \overline{X})^2
$$

$$
= \alpha^2 Var(X).
$$